## **Tabelas de Preço**

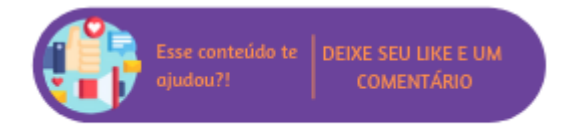

A opção "Tabela" dá acesso às tabelas de preço onde é possível ver o preço do produto referente a cada tabela cadastrada no sistema.

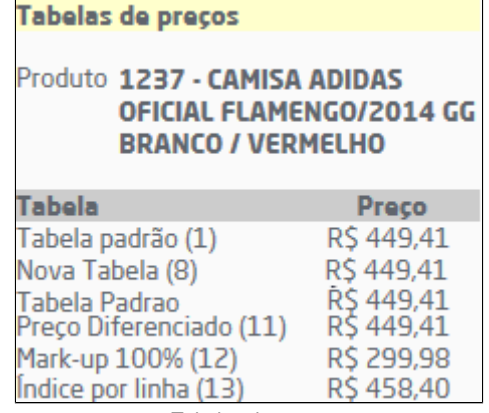

Tabelas de preço